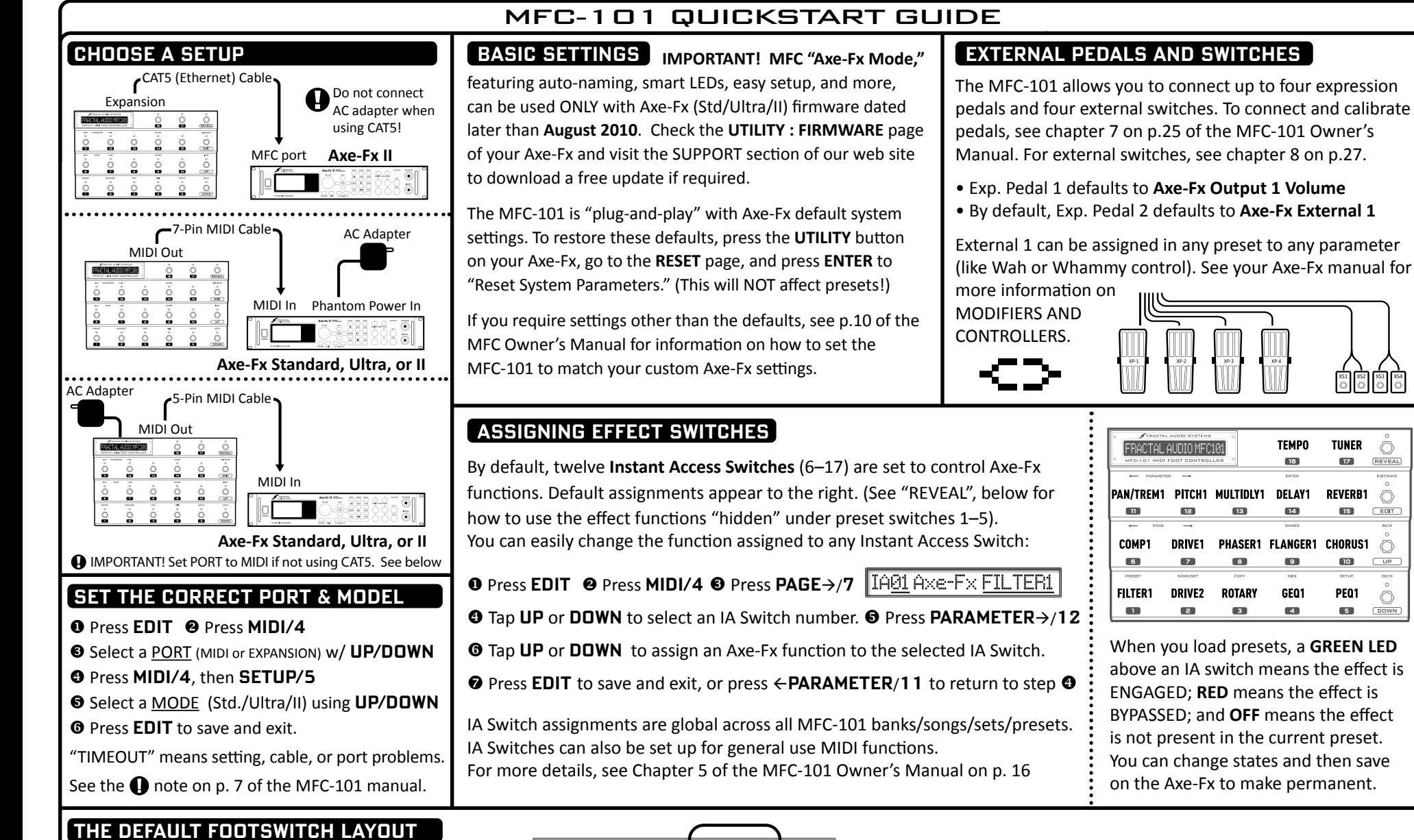

**12 INSTANT ACCESS SWITCHES** control FX and other functions.

**5 PRESET SELECT SWITCHES** load the presets in the current bank.

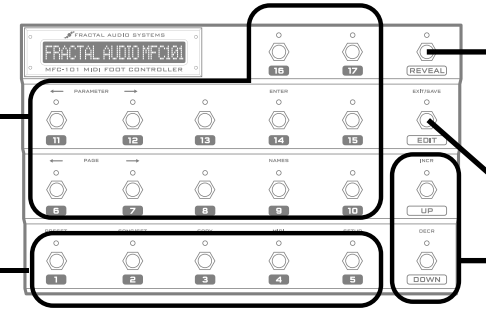

**REVEAL** toggles Preset Select Switches over to their "hidden" Instant Access functions.

**TUNER** 

**STAR** 

**REVERB1** 

**CHORUS1** 

 $\overline{\mathbf{r}}$ 

PEQ1

œ.

O

REVEAL

 $\circ$  $C$ <sub>EDIT</sub>

 $\bigcirc$ 

 $\sqrt{up}$ 

O

 $\sqrt{2}$ 

**EDIT** accesses menus to configure the MFC-101.

**UP** and **DOWN** switches scroll through banks.